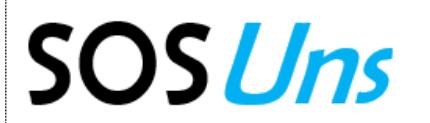

SOS Uns Servicio de Obra Social de la Universidad Nacional del Sur

## **ORDEN MÉDICA**

## **Para incorporación de prestaciones** (FORMULARIO 3)

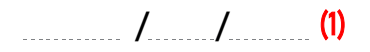

Confeccionar una planilla por cada prestación a incorporar. Completar en letra imprenta, sin tachaduras ni enmiendas.

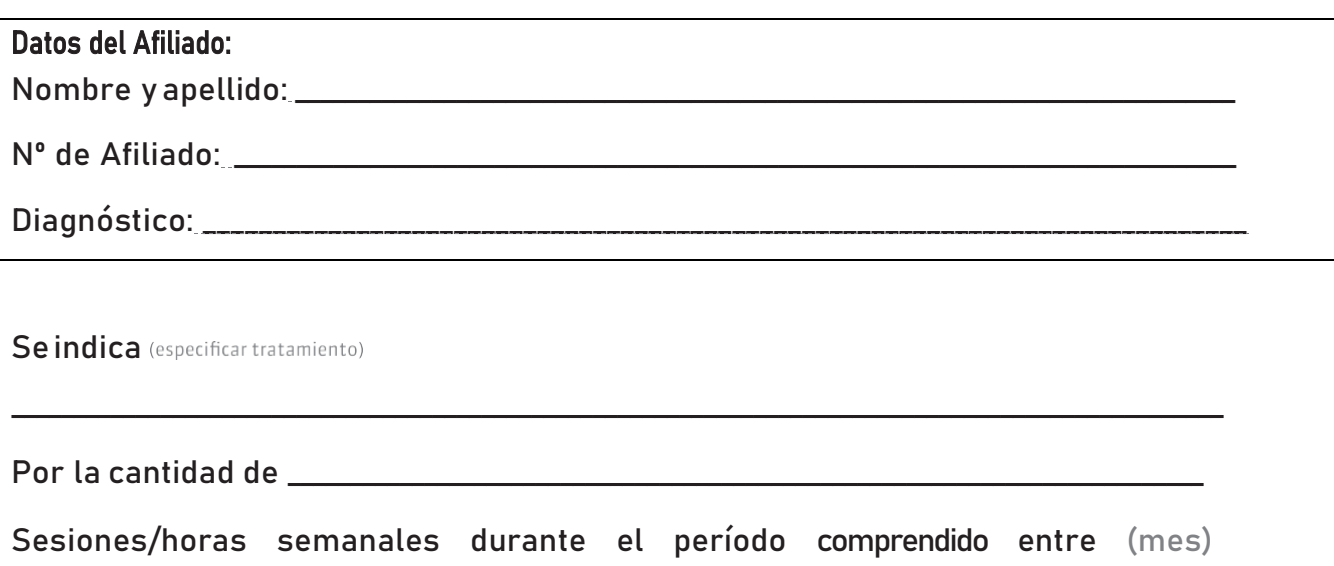

\_\_\_\_\_\_\_\_\_\_\_\_\_\_\_\_\_\_\_\_\_\_\_\_\_\_\_\_\_\_ y (mes) \_\_\_\_\_\_\_\_\_\_\_\_\_\_\_\_\_\_\_\_\_\_\_\_\_\_\_\_ del año \_\_\_\_\_\_\_\_\_\_\_\_.

\_\_\_\_\_\_\_\_\_\_\_\_\_\_\_\_\_\_\_\_\_\_\_\_\_\_\_\_\_\_\_ Firma y sello del Médico

(1) La fecha de la orden deberá ser anterior al inicio del tratamiento.